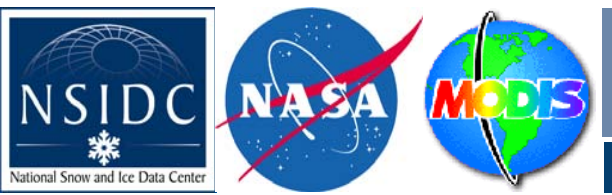

# **De <sup>−</sup>striping of MODIS Optical Bands for Ice Sheet Mapping and Topography**

**Terry Haran and Ted Scambos, National Snow and Ice Datacenter, Cooperative Institute for Research in Environmental Sciences, University of Colorado** Terry Haran and Ted Scambos, National Snow and Ice Datacenter, Cooperative Institute for Research in Environmental Sciences, University of Colorado tharan@nsidc.org<br>Mark Fahnestock, Complex Systems Research Center, Institu

File Overlay Enhance Tools Window

File Edit

# *Motivation: MODIS is a substantial improvement over AVHRR*

Over the past 20 years, optical band data from the Advanced Very High Resolution Radiometer (AVHRR) sensor with<br>spatial resolution of 1100 meters and a radiometric resolution of 10 bits (1 part in 1024) have been used to m

## *Problem: MODIS artifacts (e.g. striping) limit its usefulness*

Terra MODIS Level 1b 250 meter data (MOD02QXM data) have known inter-detector variations as large as 1 per cent,<br>leading to distinct horizontal striping in contrast-enhanced ice sheet images. This primary striping pattern

Although the design requirements for signal-to-noise ratios (SNRs) for bands 1 and 2 are stated to be only 128 and<br>201, respectively, the fact that the observed artifacts have regular patterns allows for their possible ren *Solution: Artifacts have periodicity which can aid in their removal*

### *Step 1: Extract swath images from HDF−EOS files*

# **For this example we use the following Terra MODIS files acquired December 7, 2001 11:00 UTC:**

**MOD02QKM.A2001341.1100.003.2001343182214.hdf MOD03.A2001341.1100.003.2001343161922.hdf**

**From these files we extract 53 40−line scans of 250 m band 2 data from the first file and 53 10−line scans of 1 km solar zenith data from the second file. We convert the band 2**data to reflectances (images shown at right),<br>and we convert the solar zenith data to degrees and<br>interpolate them to 250 m (image not shown). At this point<br>we have two 5416 x 2120 floating–point swath images.

**This entire step is performed by the MODIS Swath−to−Grid Toolbox (MS2GT) available at:**

**http://nsidc.org/data/modis/ms2gt/**

**The upper right image shows the entire 5416 x 2120 band 2** reflectance image at reduced resolution. The red box indi-<br>cates the position and size of the 400 x 400 (approximately<br>100 km x 100 km) study area used in the remaining images.<br>Note the full 5416 x 2120 image is processed,

In the group of three images, the upper left image shows<br>the study area at full resolution. The red box in this image<br>coultines the zoomed area shown on the right. The vertical<br>red line in each image denotes the position

**In the zoomed image we can see that every fourth pixel for** detector number 28 is anomalously dark, while every fourth<br>pixel for detector 29 is anomalously bright. These artifacts<br>pixel for detector 29 is a nomalously bright. These artifacts<br>bond a simpling, in the poolite word ass

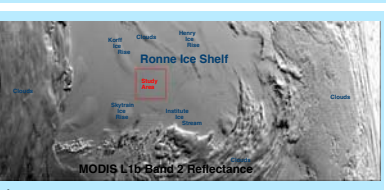

File Overlay Enhance Tools Window

File Edit Options Plot\_Function Ne

#### *Step 2: Normalize with respect to solar illumination*

**We now divide each band 2 pixel by the cosine of the** corresponding solar zenith angle pixel in order to minimize<br>the solar illumination gradient across the image. This is<br>done so that any remaining brightness gradients within a<br>scan will be treated as a striping artifact whi **corrected.**

**These images show the result of this normalization. Note that the profile now shows a reflectance of about 0.810, and that the horizontal striping now has an amplitude of about +−0.01, still about +−1% of the signal strength.**

The contrast in the images shown here is a bit higher than<br>those shown in step 1, because we are stretching each<br>full–resolution image based on the inner 98% of the<br>brightness histogram.<br>compact histogram.

Steps 2 through 5 have been implemented in an IDL<br>procedure called modis\_adjust.pro, which makes calls to<br>an IDL procedure called modis\_regress.pro during steps<br>3 and 5. These procedures as well as an example cshell<br>script

**ftp://sidads.colorado.edu/pub/incoming/tharan/modis\_adjust/**

Note that the MS2GT package mentioned in Step 1 must<br>first be installed before attempting to run inst.csh. The use<br>of modis\_adjust.pro and modis\_regress.pro will be<br>incorporated into a future version of MS2GT, but must be<br>

#### *Step 3: Perform column regressions to correct the "fourth pixel" artifact*

**In attempting to correct the "fourth pixel" artifact, we will operate on the data for detectors 28 and 29 separately.**

**For each detector** *d* **we assemble three vectors:**

*t* **is the "target" vector which is the collection of all the "bad" pixels for detector** *d***.**

*l* **is the "left" vector which is the collection of all pixels immediately to the left of the target pixels.**

*<sup>r</sup>* **is the "right" vector which is the collection of al pixels immediately to the right of the target pixels.**

**We then form vector** *m* **which is the mean of** *l* **and** *r***. That is:** $m = (l + r)/2$ 

We then perform a linear least squares regression using m<br>as the independent variable, and t as the dependent<br>variable. The results of this regression are scalars slope s<br>and intercept i such that:

*t = s \* m + i*

**A scatterplot of the regression for detector 28 is shown in the upper right. For the example here, the following values were obtained for the regressions for detectors 28 and 29:**

**SS\_Detector Col\_Slope Col\_Intercept 28 −1.07514858e−02 1.00775266e+00 29 1.84437633e−02 9.89889443e−01**

**Note that SS\_Detector indicates we are dealing with 40 "single−side" detectors in this step as opposed to 80 "double−side" detectors in the remaining steps.**

**We then apply the indicated correction to** *t* **to yield the corrected vector** *t'***:**

*t' = (t − i) / s*

**Finally, we store the** *t'* **pixels back into the swath image.**

**Examination of the images on the lower right indicate that the "fourth pixel" artifact has indeed been corrected.** 

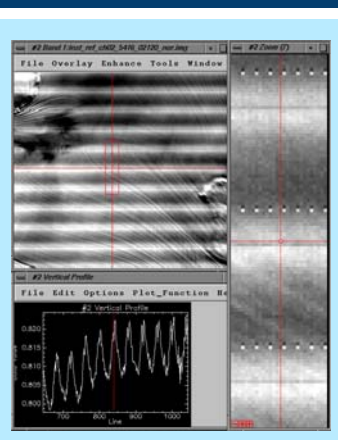

#### *Step 4: Normalize the mean of each "double−scan" detector with respect to the mean of the entire image*

**We now start attempting to correct the horizontal striping** artifact. From this point on, we will consider the swath<br>image to consist of 27 "double scans" rather than the 53<br>"single scans"we have been using so far. Each of these<br>double scans will consist of 80 "double–scan detector **rect for mirror−side effects as well as inter−detector cali−bration errors.**

In this step, we first compute the mean reflectance over the<br>entire image which we will call  $R$ . Then for each double-<br>scan detector  $d$ , we construct a vector  $t$  consisting of all the<br>pixels for  $d$  over the entire ima **vector** *t'* **such that:**

 *t' = t \* R / r*

We then store t' back into the swath image, and we repeat<br>this operation for each of the 80 double–scan detectors.<br>This effectively normalizes the mean of each double scan<br>detector with respect to the mean of the entire im

**The result of this operation can be seen in the images on right. Clearly the amplitude of the striping has been reduced substantially, but there is still a broad striping pattern cor<sup>−</sup> responding to each double scan.**

#### *Step 5: Perform row regressions to correct residual striping*

**We now perform a final set of row regressions in order to minimize the striping remaining after the previous step.**

**This step consists of 6 passes. In each pass, 80 linear regressions are performed, one for each double−scan detector.**

**In the first pass (pass 0), vectors** *v(d)* **and** *v(d+1)* **are con<sup>−</sup> structed corresponding to each pair of adjacent double<sup>−</sup> scan detectors** *d* **and** *d+1***. Then mean vector** *m(d/2)* **is computed for each pair such that:**

#### *m(d/2) = (v(d) + v(d+1)) / 2*

Thus for pass 0, 40 such means are computed. Each mean<br>vector  $m(d/2)$  then serves as the independent variable for<br>two linear regressions having  $v(d)$  and  $v(d+1)$  as their<br>dependent variables, yielding slopes  $s(d)$  and  $s(d$ *<sup>v</sup>'(d+1)* **are then computed as follows:**

# *<sup>v</sup>'(d) = (v(d) − i(d) / s(d) <sup>v</sup>'(d+1) = (v(d+1) − i(d+1)) / s(d+1)*

The corrected vectors  $v'(d)$  and  $v'(d+1)$  are then stored<br>back into the swath image before the next pass is started.<br>In pass 0, this procedure is repeated for each of 40 pairs<br>of adjacent double-scan detectors.

In pass 1, the same procedure is used, except that each<br>mean vector is computed from 4 adjacent vectors, yielding<br>20 such means. Pass 2 uses 8 vectors for 10 means, pass<br>3 uses 20 vectors for 4 means, pass 4 uses 40 vector **2 means, and the final pass, pass 5, uses 80 vectors for a single mean.**

A scatterplot for double-scan detector 0 in pass 5 is<br>shown in the lopper right. The final resulting image is<br>shown in the lower right. Very little residual striping can<br>be seen in the image or in the profile. Indeed, most

**Optionally, the solar zenith correction applied in Step 2 can be "undone" by multiplying by the cosine of the solar zen<sup>−</sup> ith before the swath image is resampled into the final grid.**

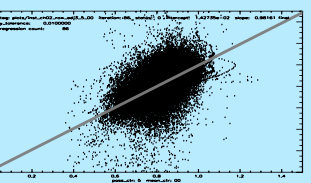

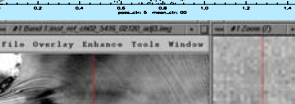

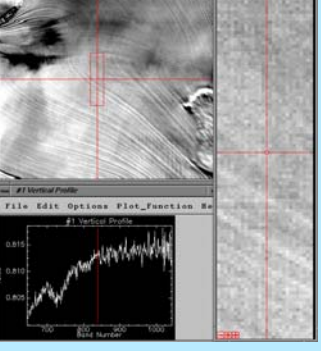

÷  $\frac{1}{200}$  and  $\frac{1}{200}$  and  $\frac{1}{200}$ 

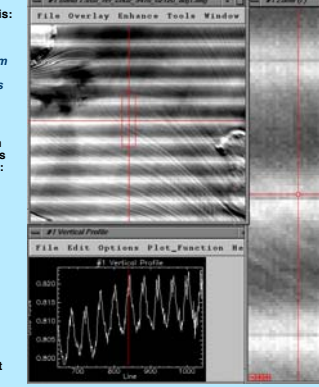